Санкт-Петербургский государственный университет

# Квантово-размерный эффект в полупроводниковой квантовой яме

Санкт-Петербург

2018

Печатается по решению Ученого совета физического факультета Санкт-Петербургского государственного университета. Протокол № 8 от 16 октября 2018 г.

В.Ф.Агекян, А.Ю. Серов Квантово-размерный эффект в полупроводниковой квантовой яме. Описание лабораторной работы.

Учебно-методическое пособие является описанием лабораторной работы четвертого модуля "Лаборатории экспериментальной физики" – "Спектроскопические методы измерений в физике конденсированного состояния", выполняемой бакалаврами физического факультета СПбГУ в 6-ом семестре. В работе изучается квантово-размерный эффект в полупроводниковой гетероструктуре  $GaAs/Al_{0.7}Ga_{0.3}As$ , выращенной методом молекулярно пучковой эпитаксии.

Рецензенты: канд. физ.-мат. наук, доцент Р.В. Чербунин, канд. физ.-мат. наук, старший преподаватель В.Г. Давыдов.

#### Ввеление

Целью работы является определение толщин полупроводниковых квантовых ям (КЯ) на основе анализа их спектров люминесценции. Это возможно по той причине, что энергетическое положение полосы излучения КЯ известного состава зависит от ее толшины.

Соотношение между энергией свободного электрона  $E$  и его импульсом  $p$ определяется известной формулой (законом дисперсии)

$$
E = \frac{p^2}{2m_0},\tag{1}
$$

где  $m$  – масса электрона в вакууме. Эту же формулу можно использовать для описания движения электрона в зоне проводимости кристалла, однако  $m_{1}$  в (1) следует заменить другой величиной - эффективной массой электрона  $m_a$  (или дырки  $m_b$  для валентной зоны). В квантовой механике импульс

$$
p=\hbar k=\frac{2\pi\hbar}{\lambda},
$$

где  $\hbar$  – приведенная постоянная Планка,  $k$  – волновой вектор,  $\lambda$  – длина волны де Бройля частицы. Если речь идет о движении электрона в бесконечном трехмерном кристалле, то р можно считать непрерывно меняющейся величиной для любого направления, однако в тонком квазидвумерном кристаллическом слое такой тип движения сохраняется только в плоскости слоя. Что же касается значений импульса электрона (дырки) в перпендикулярном направлении, то они становятся дискретными т.к. дебройлевская длина волны частицы может принимать только дискретные значения

$$
\lambda_n=\frac{2L}{n},
$$

где  $L$  – толщина КЯ,  $n = 1, 2, 3, ...$ 

# Структура с квантовой ямой

Распространенным типом кристаллических полупроводниковых гетероструктур являются структуры с КЯ. КЯ называют тонкий слой кристалла, ограниченный с двух сторон кристаллическими слоями другого материала с более широкой запрещенной зоной. Известно, что энергетические зоны непроводящего кристалла устроены таким образом, что самая верхняя из зон, содержащих электроны, заполнена ими полностью (валентная зона). Далее следуют энергетический интервал, в котором нет электронных уровней (запрещенная зона), и пустая электронная зона (зона проводимости). Если выбрать два кристаллических вещества с взаимным расположением потолка валентной зоны и дна зоны проводимости, показанным на рис. 1, то электроны и лырки, нахоляшиеся в тонком слое, не смогут лвигаться в плоскости рисунка (направление оси z), поскольку справа и слева находятся энергетические барьеры. Такой слой и является КЯ, в которой движение электронов

и дырок является двумерным. Для направления *z* значения волнового вектора электрона и дырки *k* могут принимать только дискретные значения

$$
k = \frac{2\pi}{\lambda_n} = \frac{\pi n}{L},\tag{2}
$$

где *L* – толщина КЯ, *n* – квантовое число, принимающее значения 1, 2, 3, … .

Таким образом, энергии дискретных уровней электронов и дырок в КЯ можно записать в виле

$$
E_n^{e,h} = \frac{\hbar^2 \pi^2 n^2}{2m_{e,h} L^2}.
$$
 (3)

Зависимость энергий дискретных уровней от толщины КЯ *L* называется квантово-размерным эффектом. В выражении (3) энергия  $E_n^{\;\;e,h}$  отсчитывается от дна зоны проводимости для электронов и от потолка валентной зоны для дырок (Рис. 1).

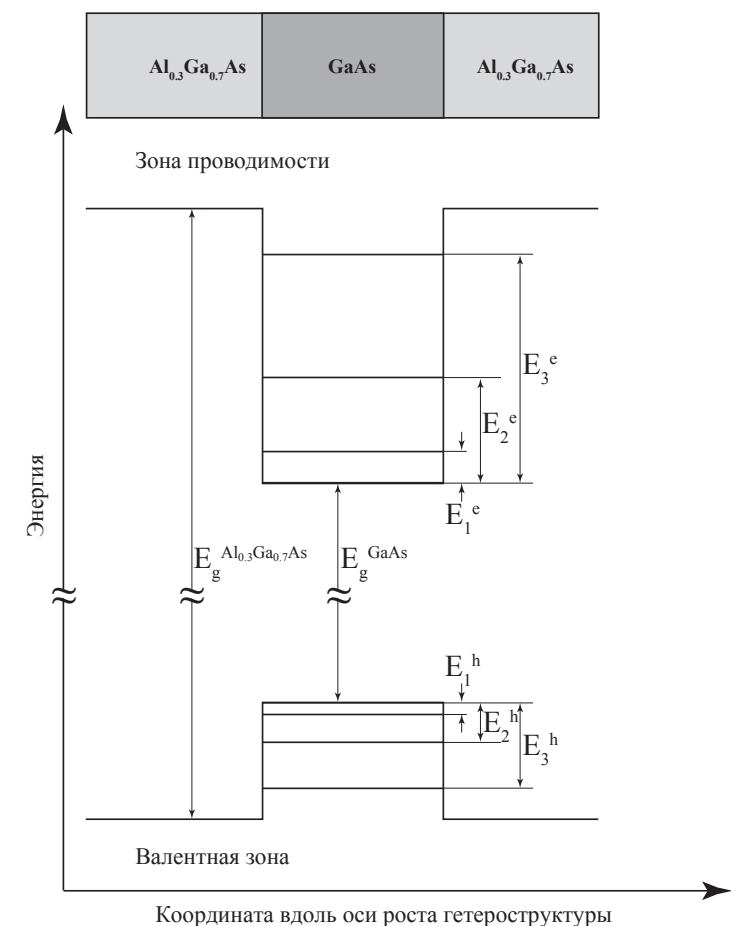

*Рис. 1. Энергетическая схема полупроводниковой КЯ GaAs/Al<sub>03</sub>Ga<sub>0.7</sub>.* 

Из вышесказанного следует, что энергетическое расстояние между нижними уровнями размерного квантования электронов и дырок с  $n = 1$  в КЯ (см. рис. 1) определяется выражением

$$
E_{11} = E_g^{GaAs} + \frac{\hbar^2 \pi^2}{2m_e L^2} + \frac{\hbar^2 \pi^2}{2m_e L^2} \tag{4}
$$

Формулы (2), (3) и (4) получены при условии, что энергетические барьеры, ограничивающие движение носителей заряда, являются бесконечно высокими. Однако, эти простые соотношения можно приближенно использовать и для реальной достаточно толстой КЯ, ограниченной высокими по сравнению с энергией квантования барьерами, для нижних состояний электрона и дырки с  $n = 1$ .

Отметим, что точные уравнения, с помощью которых определяются уровни энергии электронов и дырок в КЯ с конечными барьерами, являются трансцендентными, они не имеют аналитического решения и требуют применения численных методов. На практике энергия электронных состояний в известной степени зависит также от флуктуаций элементного состава ямы/ барьера, механических напряжений в кристалле и прочих плохо поддающихся точному теоретическому учёту условий.

#### Описание исследуемого образца

Объектом нашего исследования является наноструктура GaAs/Al<sub>o3</sub>Ga<sub>07</sub>As, которая содержит несколько КЯ из арсенида галлия, различающихся по толщине (Рис. 2). Барьерные слои, разделяющие КЯ, состоят из полупроводника с более широкой запрещенной зоной - это кристаллический твердый раствор арсенида галлия-алюминия, в котором 30% катионных позиций занято атомами алюминия и 70% - атомами галлия. Эта структура выращена методом молекулярно-пучковой эпитаксии на подложке из арсенида галлия. при этом

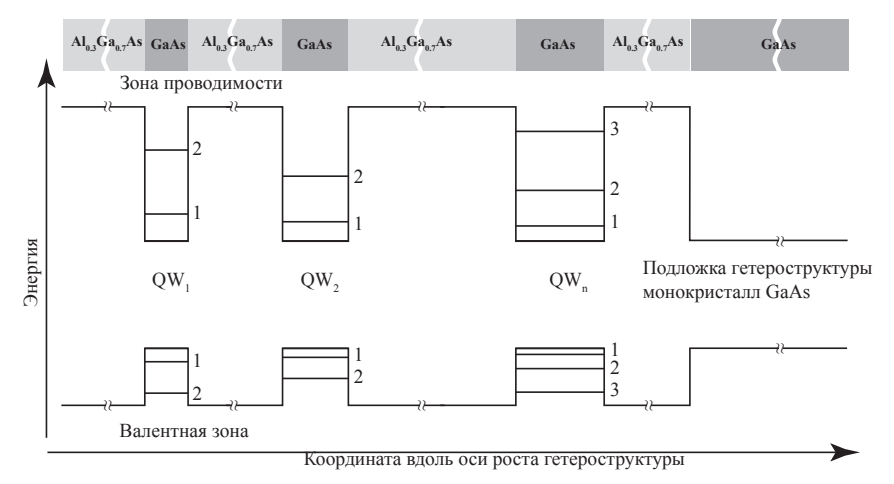

Рис. 2. Схема исследуемой гетероструктуры GaAs/Al<sub>o3</sub>Ga<sub>o7</sub>.

кристаллическая решётка твёрдого раствора идентична решётке чистого арсенида галлия и является непрерывным продолжением последней.

Целью лабораторной работы является определение толщин КЯ в структуре GaAs/Al<sub>03</sub>Ga<sub>07</sub>As, содержащей КЯ различной толщины, на основе анализа ее спектра люминесценции.

При оптическом возбуждении светом, энергия квантов которого превышает ширину запрещенной зоны барьерного вещества Al<sub>o</sub>, Ga<sub>o, As</sub>, в барьерных слоях образуются электроны и дырки. Эти электроны и дырки "остывают" (уменьшают свою энергию за счёт различных процессов рассеяния) и в результате оказываются в КЯ на нижних уровнях размерного квантования с  $n = 1$ (Рис. 3). Этот процесс является намного более быстрым, чем рекомбинация электрона и дырки с рождением фотона, поэтому мы можем считать, что сначала происходит остывание электронов и дырок, а уже потом их излучательная рекомбинация. Электрон аннигилирует с дыркой, при этом рождается квант света (фотон), энергия которого равна  $E_{11}$  из соотношения (4). Значение  $E_{11}$ зависит от толщины КЯ L, так что полосы излучения различных КЯ исследуемой наноструктуры различаются по энергии.

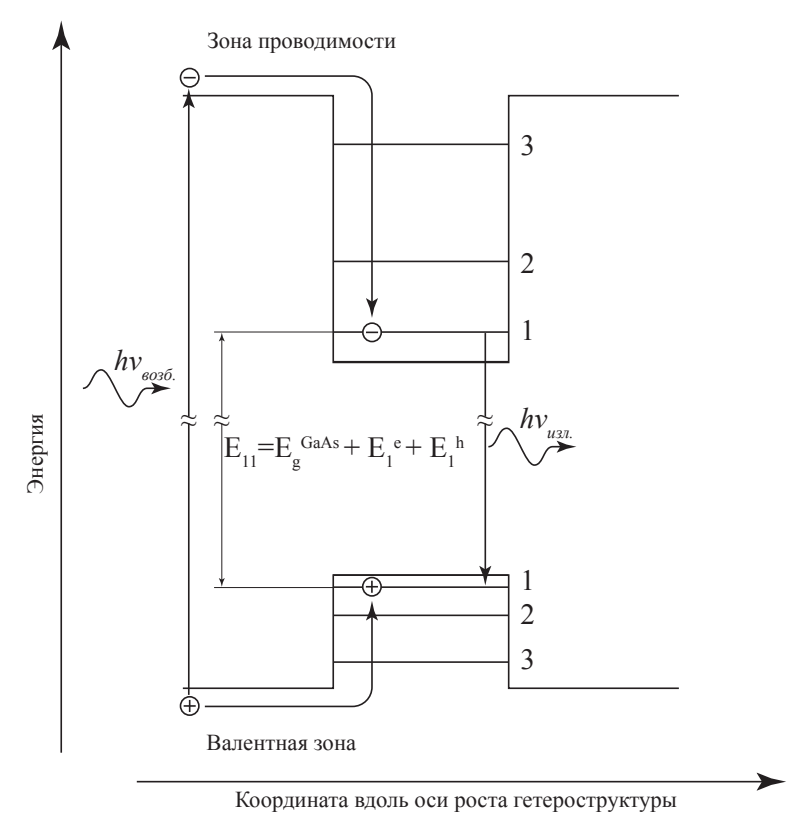

Рис. 3. Схема переходов в полупроводниковой КЯ GaAs/Al<sub>o</sub> Ga<sub>o</sub>-As.

Если известны ширина запрещенной зоны и эффективные массы электрона и дырки для кристалла, составляющего КЯ, можно, измерив энергию фотонов полосы излучения этой КЯ, рассчитать ее толщину, пользуясь соотношением (4), то есть в приближении бесконечно высоких энергетических барьеров, ограничивающих КЯ.

#### **Экспериментальная установка**

Установка для выполнения работы "Квантово-размерный эффект в полупроводниковой квантовой яме" состоит из спектрометра МДР-206, осветительной системы и сосуда Дьюара с образцом. Оптическая схема спектрометра МДР-206 изображена на рис. 4. Свет через входную щель 1, находящуюся в фокусе параболического зеркала 3, попадает на поворотное зеркало 2, далее зеркало 3 формирует параллельный пучок света, который падает на дифракционную решетку 4, расположенную на поворотной платформе 5. Свет, разложенный в спектр дифракционной решеткой, отражается от зеркала 6, поворотного зеркала 7 и фокусируется на выходной щели монохроматора. За выходной щелью помещен фотоэлектронный умножитель (R-928, фирма Hamamatsu), который преобразует падающий на него свет в электрический сигнал, передаваемый через аналого-цифровой преобразователь в ЭВМ. Сканирование спектра осуществляется поворотом платформы 5 при помощи шагового двигателя, управляемого ЭВМ.

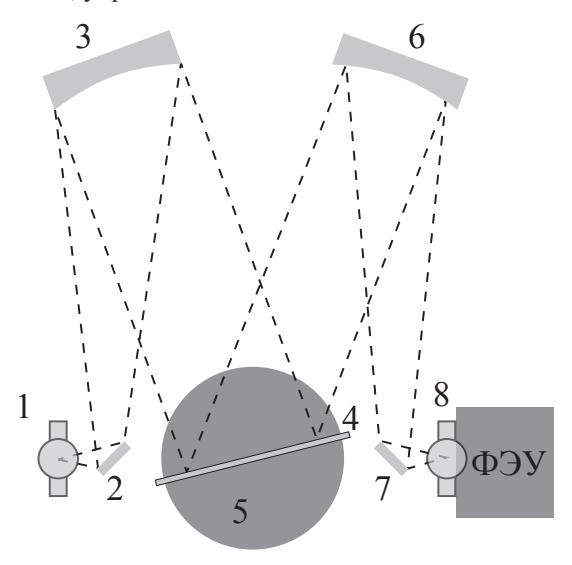

*Рис. 4. Оптическая схема спектрометра МДР-206. 1* − *входная щель прибора; 2,7* − *поворотные зеркала; 3,6* − *сферические зеркала; 4* − *дифракционная решетка; 5* − *вращающаяся платформа; 8* − *выходная щель спектрального прибора.*

Осветительная часть установки изображена на рис. 5. Образец на подложке 2, помещенный в сосуд Дьюара 1, возбуждается лучом лазера 4 через фокусирующую линзу 3. В процессе эксперимента образец находится в парах жидкого азота при температуре около 90 К. Излучение образца проецируется зеркальным конденсором 5 на входную щель прибора 6.

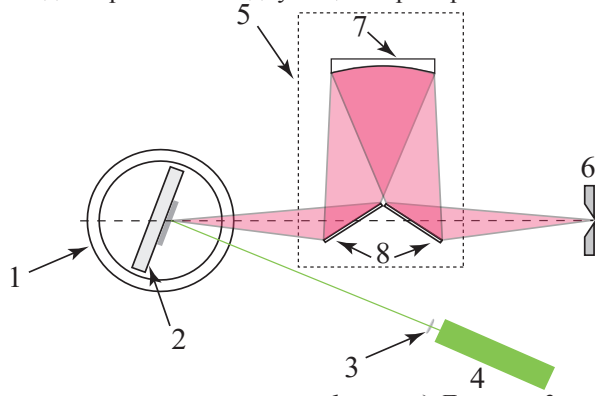

*Рис. 5. Осветительна схема установки. 1* − *сосуд Дьюара; 2* − *хладопровод с образцом; 3* − *фокусирующая лазерный пучок линза; 4* − *лазер; 5* − *зеркальный конденсор; 6* − *входная щель спектрального прибора; 7* −сферическое *зеркало; 8* − *поворотные зеркала.*

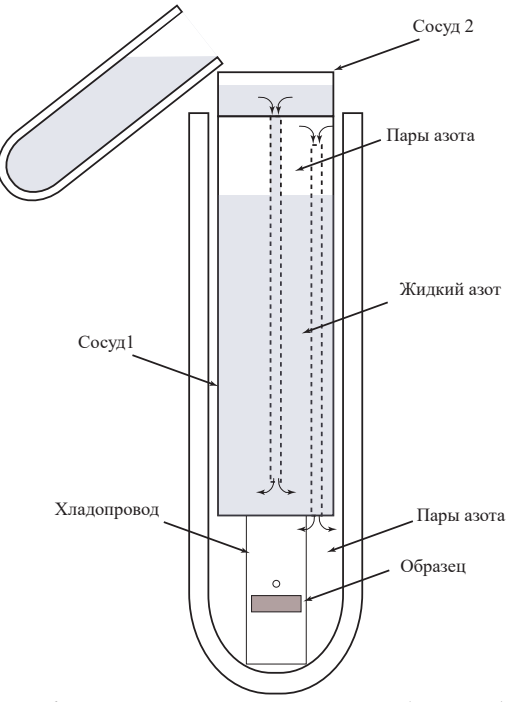

*Рис.6. Устройство системы охлаждения образца.* 

На рис.6 представлено устройство системы охлаждения образца. Образец крепится на медном хладопроводе и находится в парах азота, поступающих из сосуда 1. В сосуд 2 жидкий азот следует добавлять небольшими порциями по мере его выкипания в сосуде 1 и прекращать подлив жидкого азота, как только он начинает капать из сосуда 1 на дно сосуда Дьюара. Необходимость охлаждения образца связана с тем, что при низкой температуре существенно увеличивается интенсивность люминесценции из квантовых ям.

## **Порядок выполнения работы**

Перед началом выполнения работы следует включить спектральный прибор для прогрева. Порядок включения и управления спектрометром МДР-206 описан в руководстве, которое выдается в лаборатории.

На рис. 7 представлен внешний вид экспериментальной установки. Сосуд Дьюара с образцом и зеркальный конденсор выставлены на ось спектрального прибора. Двигая в небольших пределах сфокусированный луч лазера по поверхности образца, необходимо добиться попадания изображения лазерного пятна на середину щели спектрометра.

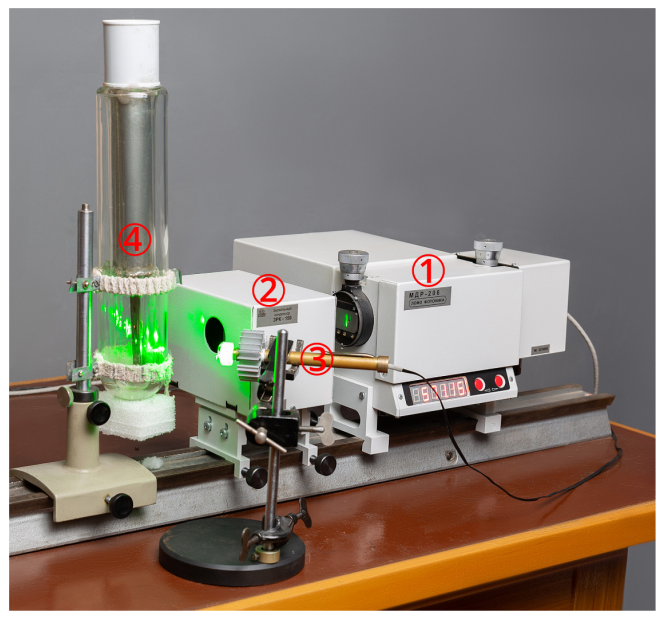

*Рис. 7. Внешний вид экспериментальной установки. 1* − *Дифракционный спектрометр МДР-206 ; 2* − *зеркальный конденсор; 3* − *лазер; 4* − *сосуд Дьюара с образцом.* 

После этого следует залить жидкий азот в систему охлаждения и подождать пока образец не охладится, это займет около 10 минут. Подливайте жидкий азот в систему охлаждения небольшими порциями, чтобы азот, льющийся из сосуда 1 на дно сосуда Дьюара (рис. 6), не перекрыл образец.

Излучение погружённого в жидкий азот образца сильно модулируется пузырьками кипящего азота, это усиливает шумы и затрудняет дальнейшую обработку спектра излучения. Если все таки уровень азота поднялся выше образца, следует подождать пока азот не испарится из нижней части сосуда Дьюара. Излучение охлажденного образца находится в красной области спектра, в этом можно убедиться, если посмотреть на образец через красный светофильтр. Перед началом записи спектра еще раз убедитесь в том, что изображение лазерного пятна попадает на середину щели спектрометра. Для регистрации спектра необходимо выставить в программе управления спектрометром МДР-206 следующие параметры записи: диапазон от 650 до 850 нм; шаг – 0,1 нм; скорость – 120 нм/мин, колличествово повторов - 1. Следует записать  $3-4$  спектра, подливая при необходимости жидкий азот в систему охлаждения.

Полученные спектры сохраните в компьютере установки под своим именем и экспортируйте их в файлы формата \*.txt на мобильный носитель согласно процедуре, описанной в руководстве по управлению спектрометром МДР-206, которое выдается перед выполнением лабораторной работы Не забудьте скопировать файл со спектральной чуствительносью ФЭУ.

# Процедура обработки спектров

Экспортированные файлы с данными выглядят аналогично фрагменту приведенному в таблице 1. Они содержат «Атрибуты» (служебная информация) и «Данные» состоящие из двух колонок. Первая колонка - длина волны в нанометрах, вторая - соответствующая ей интенсивность сигнала в относительных елиницах.

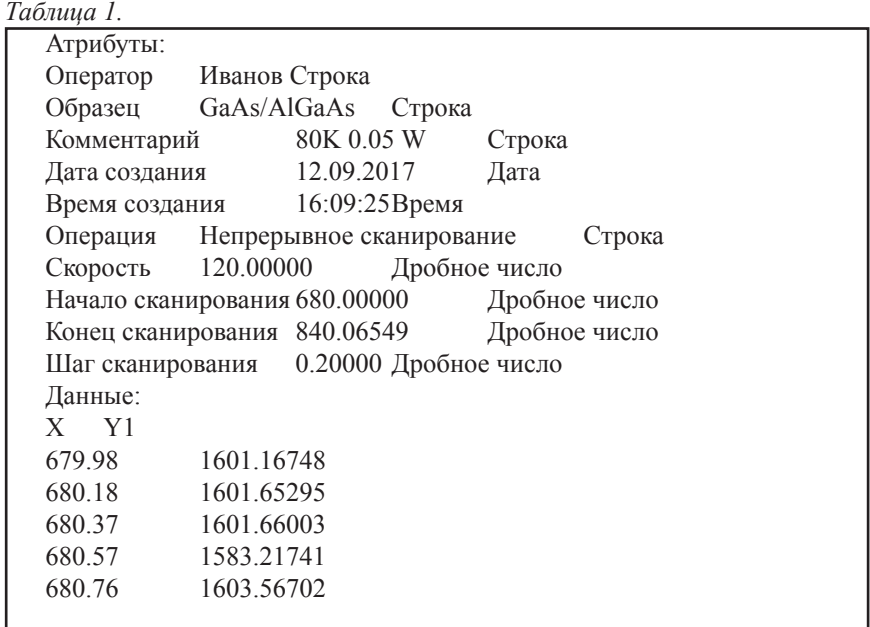

Скопировав две колонки с данными, можно построить спектр, аналогичный представленному на рис. 8. Для анализа данных и построения графиков удобно использовать прграммы Origin, MathCad, MagicPlot, Excel и т. п. Из записанных спектров для дальнейшей обработки следует выбрать спектр, в котором полосы люминесценции КЯ имеют наибольшую интенсивность, а шумы наиболее слабые и учесть спектральную чуствительность ФЭУ. Длинноволновые полосы излучения с длиной волны более 800 нм связаны с люминесценцией объемного монокристалл GaAs, на котором выращена серия КЯ. Все остальные особенности спектра связаны с КЯ. Следует определить длины волн максимумов, соответствующих люминесценции КЯ различной толщины. Важно понять, с какой точностью определяется длина волны максимума полосы излучения  $(\Delta \lambda)$ .

Для дальнейших расчетов следует перейти от длин волн (нанометров)

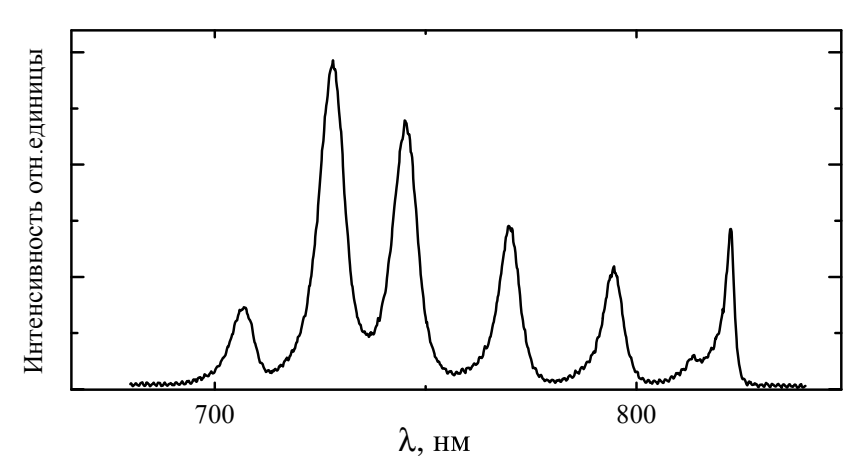

Рис.8. Спектр низкотемпературной люминесценции образца с КЯ  $GaAs/Al$ <sub>0</sub>,  $Ga$ <sub>0</sub>, As.

к энергиям (электрон-Вольтам) (см. приложение). Определите энергии максимумов (Е эВ), соответствующих люминесценции КЯ различной толщины, и погрешность ( $\Delta E$  мэ $B$ ), с которой они найдены. Используя соотношение 4, следует вычислить толщины КЯ L .. Обратите внимание на то, что толщина КЯ изменяется дискретно, поэтому удобно пересчитать ее ширину в монослоях [L (мс)], приняв за толщину монослоя величину  $0.5a_{\rho}$ , где  $a_{\rho}$  – постоянная решетки материала КЯ (см. Приложение).

Одной из возможных причин уширения исследуемых полос люминесценции являются флуктуации толщины КЯ. Рассчитайте, с какой точностью выдержана толщина каждой КЯ [ $\Delta L$ <sub>"</sub> (мс)], если считать, что энергетическая полуширина (ширина на полувысоте) каждой полосы определяется разбросом в толшине КЯ. Для этого надо определить какой толшине КЯ [L (мс)] соответствует энергия левого и правого крыла полосы излучения на уровне половины высоты ее максимума и сравнить ее с толщиной КЯ, соответствуюшей максимуму полосы.

## **Отчет должен содержать:**

1. Оптическую схему установки.

2. Рабочие формулы и формулы для определения погрешностей

3. Значения используемых констант.

4. Спектр низкотемпературной люминесценции образца с КЯ, выбранный для обработки.

5. Таблицу со значениями длин волн (нм) и энергий фотонов (эВ) для всех полос люминесценции КЯ с погрешностями, а также рассчитанные толщины КЯ в нанометрах и в монослоях (форма таблицы прилагается).

*Таблица 2*

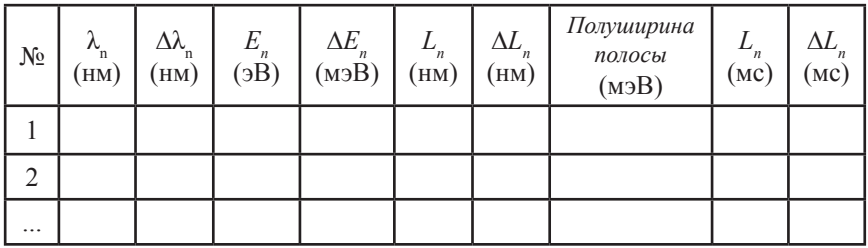

## **Контролные вопросы**

- 1. Нарисуйте оптическую схему экспериментальной установки.
- 2. Как зависит энергия максимума полосы люминесценции КЯ от ее толщины?
- 3. С чем связано возможное уширение полосы люминесценции КЯ?
- 4. Нарисуйте энергетическую схему исследуемого образца с КЯ.

## **Литература**

1. П. Ю, М. Кардона. Основы физики полупроводников. М. Физматлит 2012, С. 560.

2. В.Ф. Агекян. Основы фотоники полупроводниковых кристаллов и наноструктур. Учебно-методическое пособие, СПбГУ 2007, С. 133.

3. Сена Л.А. Единицы физических величин и их размерности. М.: Наука, Гл. ред. физ-мат. лит., 1969, С. 304

4. Физическая энциклопедия под редакцией А.М. Прохорова. т.3 М. Советская энциклопедия 1988.

### Приложение

Длина волны света соответствует определенной частоте и определенной энергии фотона.

$$
hv = \frac{hc}{n_0 \lambda},\tag{5}
$$

где  $h$  – постоянная Планка,  $c$  – скорость света в вакууме,  $n_a$  – показатель преломления среды,  $\lambda$  - длина волны света в среде, v - частота световой волны. Следовательно, можно установить соответствие между длиной волны света выраженной в нанометрах и энергией соответствующего фотона, выраженной в электрон-Вольтах.

$$
E = eU = hv = \frac{hc}{n_0 \lambda},\tag{6}
$$

где е - заряд электрона,  $U$  - разность потенциалов, которая сообщает электрону эту энергию. Сделав простую подстановку, и полагая  $n_{0} = n_{\text{no}3} = 1.00029$ , можно получить соотношение

$$
E(eV)\lambda(nm) = 1239.5(\mu\lambda \cdot 3B). \tag{7}
$$

Данное соотношение не учитывает зависимость коэффициента преломления воздуха от длины волны, однако учет этой зависимости практически не повлияет на результаты наших расчетов...

При регистрации спектра люминесценции с помощью спектрометра в каждой точке спектра ( $\lambda$ ) на фотокатод фотоэлектронного умножителя (ФЭУ) падает световой поток  $\Phi(\lambda)$  в спектральном диапазоне  $\Delta \lambda = \Lambda(\lambda) \cdot \Delta x$ , где  $\Lambda(\lambda)$  – обратная линейная дисперсией прибора,  $\Delta x$  – ширина его щели. Ток возникающий в ФЭУ пропорционален этому потоку.

$$
\Phi(\lambda_i)\Delta\lambda \sim I(\lambda_i) \tag{8}
$$

Поскольку в спектроскопии твердого тела обычно измеряются энергии оптических переходов, то удобно использовать зависимость величины потока не от длины волны, а от энергии фотона, выраженной в электрон-Вольтах. Поэтому нам необходимо перейти от  $\lambda$ , к  $E$ , и от  $\Phi(\lambda)$  к  $\Phi(E)$ 

Используя выражение (7), можно получить

$$
\Delta E = 1239.5 \frac{\Delta \lambda}{(\lambda)^2} \,. \tag{9}
$$

Очевидно, что

$$
\Phi(E_i)\Delta E = \Phi(\lambda_i)\Delta\lambda \sim I(\lambda_i). \tag{10}
$$

Таким образом

$$
\Phi(E_i) 1239.5 \frac{\Delta \lambda}{\lambda^2} \sim I(E_i). \tag{11}
$$

Откуда получаем, что зависимость светового потока люминесценции от энергии при условии постоянства  $\Delta\lambda$  можно представить следующим образом:

$$
\Phi\left(E_i\left[3B\right]\right) \sim I\left(\frac{1239.5\left[\mu\mu\cdot3B\right]}{\lambda\left[\mu\mu\right]}\right) \frac{\left(\lambda\left[\mu\mu\right]\right)^2}{1239.5\left[\mu\mu\cdot3B\right]}.\tag{12}
$$

# **Используемые в работе величины:**

Заряд электрона *е* = 1,60218*·*10-19 К. Постоянная Планка *h* = 6,62607∙10-34 Дж∙с. Постоянная Планка - Дирака *ℏ*= *h/2*π = 1,054571∙10-27 эрг∙с = 1,054571∙10‑34 Дж∙с. = 6,582119∙10-16 эВ∙с Масса электрона *m<sub>0</sub>* = 9,109384∙10<sup>-28</sup> г.  $E(3B)$ ·λ(нм) = 1239,5(нм·3Β). Постоянная решетки кристалла GaAs  $a_0 = 0.564$  нм Ширина запрещенной зоны GaAs, равная 1.51 эВ при *Т* = 77 К Эффективная масса электрона в GaAs  $m_e = 0.067m_e$ 

Эффективная масса дырки в GaAs  $m<sub>k</sub> = 0.34m<sub>s</sub>$